## Find a health care professional

With a growing nationwide PPO network of more than 840,000 health care professionals and more than 6,000 facilities, Cigna offers you a range of quality choices to help you stay healthy.

## Three ways to find what you need

There are three ways to find a network health care professional:

- If you're already enrolled, visit myCigna.com and log in using your User ID and Password.
- Visit Cigna.com and click "Find a Doctor." Be sure to select the "PPO, Choice Fund PPO" network.
- Call your Third Party Administrator during business hours.

Special features allow you to:

- Narrow your results by distance, cost efficiency, specialty and more.
- Email a copy of your search results.
- Find doctors in 22 different medical specialties, who meet certain cost and quality measures and have been awarded the Cigna Care Designation.
- Estimate procedure costs based on Cigna's historical data.

Cigna's extensive PPO Network gives you access to qualified health care professionals. Your good health is important, and we're here to help.

If you're looking for a mental health or substance abuse professional, visit CignaBehavioral.com. On the "Members" page, select "Find a Therapist/Psychiatrist". You do not need to type in an "Employer ID."

## Option 1

Log in to myCigna.com

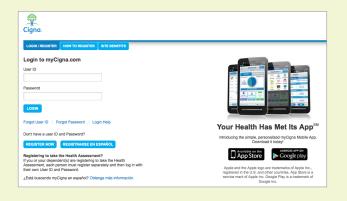

## **Option 2**

- Visit Cigna.com click on "Find a Doctor" (upper right).
- 2. On the next page, click on "If your insurance plan is offered through work or school..." (large orange box)
- 3. Click "Pick" (small pink box)
- 4. Click "PPO, Choice Fund PPO" in the pop-up box.

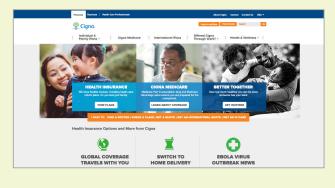

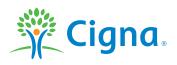

"Cigna" and the "Tree of Life" logo are registered service marks of Cigna Intellectual Property, Inc., licensed for use by Cigna Corporation and its operating subsidiaries. All products and services are provided exclusively by or through such operating subsidiaries and not by Cigna Corporation. Such operating subsidiaries include Cigna Health and Life Insurance Company (CHLIC) and HMO or service company subsidiaries of Cigna Health Corporation and Cigna Dental Health, Inc. In Arizona, HMO plans are offered by Cigna HealthCare of Arizona, Inc. In California, HMO plans are offered by Cigna HealthCare of California, Inc. In Connecticut, HMO plans are offered by Cigna HealthCare of Connecticut, Inc. In North Carolina, HMO plans are offered by Cigna HealthCare of North Carolina, Inc. All other medical plans in these states are insured or administered by CGLIC or CHLIC. All models are used for illustrative purposes only.

864732 c 09/14 © 2014 Cigna Payer Solutions. Some content provided under license.